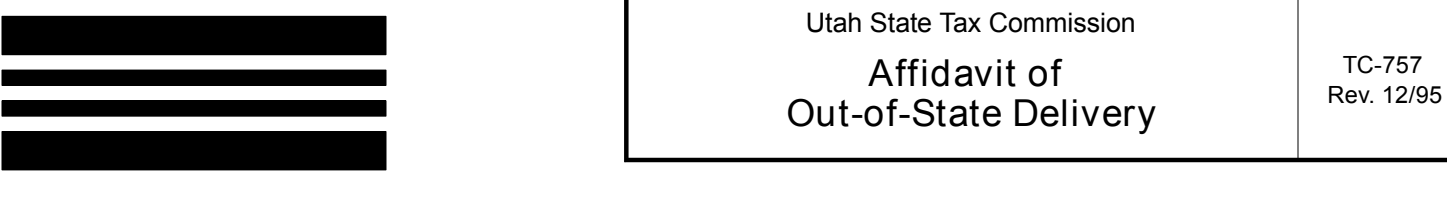

Complete this form whenever merchandise sold by a Utah vendor is physically delivered by the vendor to a point outside Utah by the vendor or the vendor's employee, as a required part of the sale. This form must be kept by the seller to verify sales tax exemption due to out-of-state delivery. Maintain this form with your records; do not send it to the Tax Commission.

For additional information or assistance, please contact the Utah State Tax Commission, 210 North 1950 West, Salt Lake City, Utah 84134, telephone (801) 297-2200, or 1-800-662-4335 if outside the Salt Lake area.

## **Sales Tax Exemption Based Upon Out-of-State Delivery**

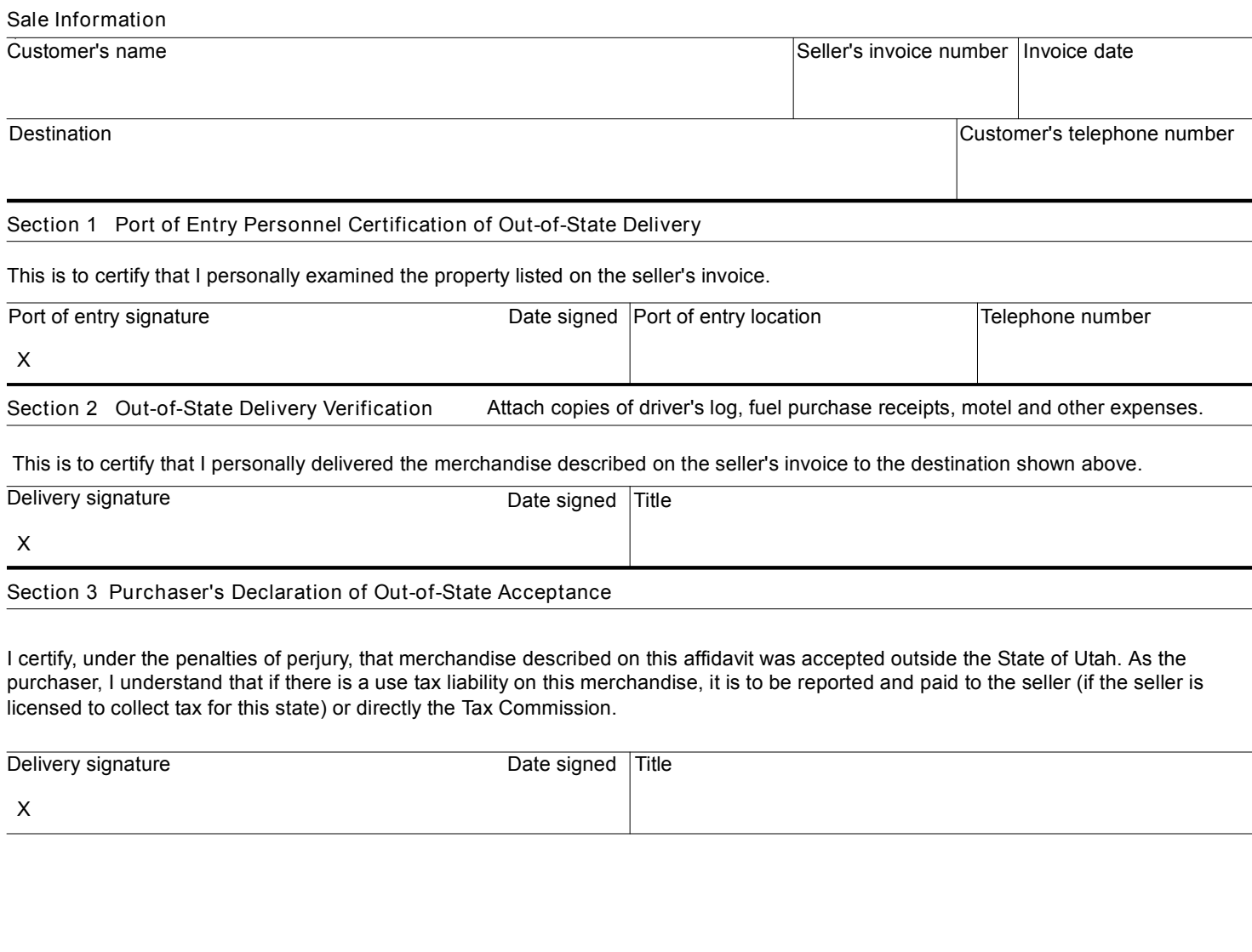